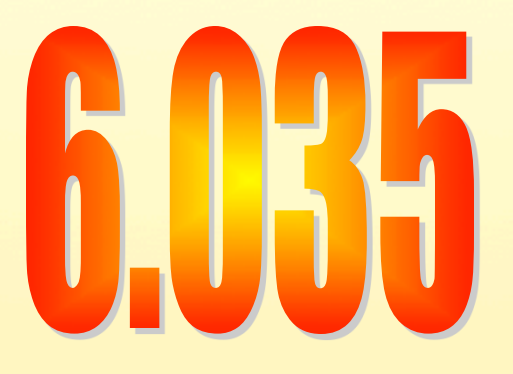

## Lecture 1: Introduction

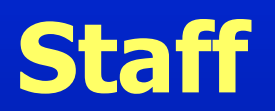

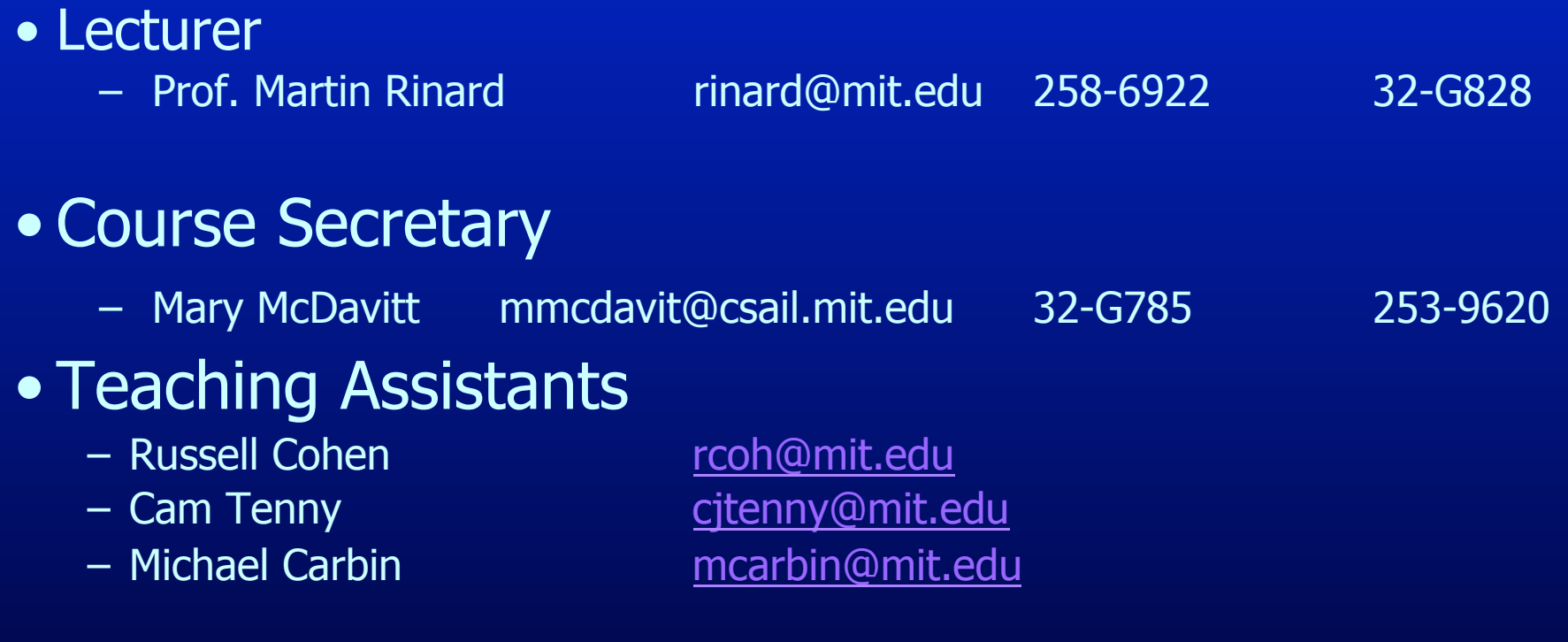

## **Reference Textbooks**

- Modern Compiler Implementation in Java (Tiger book) A.W. Appel Cambridge University Press, 1998 ISBN 0-52158-388-8
- Advanced Compiler Design and Implementation (Whale book) Steven Muchnick Morgan Kaufman Publishers, 1997 ISBN 1-55860-320-4
- Compilers: Principles, Techniques and Tools (Dragon book) Aho, Lam, Sethi and Ullman Addison-Wesley, 2006 ISBN 0321486811
- Engineering a Compiler (Ark book) Keith D. Cooper, Linda Torczon Morgan Kaufman Publishers, 2003 ISBN 1-55860-698-X
- Optimizing Compilers for Modern Architectures Randy Allen and Ken Kennedy Morgan Kaufman Publishers, 2001 ISBN 1-55860-286-0

A textbook tutorial on compiler implementation, including techniques for many language features

Essentially a recipe book of optimizations; very complete and suited for industrial practitioners and researchers.

The classic compilers textbook, although its front-end emphasis reflects its age. New edition has more optimization material.

A modern classroom textbook, with increased emphasis on the back-end and implementation techniques.

A modern textbook that focuses on optimizations including parallelization and memory hierarchy optimization

## **The Project: The Five Segments**

- Lexical and Syntax Analysis
- Semantic Analysis
- Code Generation
- **e** Dataflow Analysis
- **o** Optimizations

## **Each Segment...**

- Segment Start – Project Description
- Lectures
	- 2 to 5 lectures
- Project Time
	- (Design Document)
	- (Project Checkpoint)
- Project Due

## **Project Groups**

- 1<sup>st</sup> project is an individual project
- Projects 2 to 5 are group projects
- Each group consists of 3 to 4 students
- Grading

– All group members (mostly) get the same grade

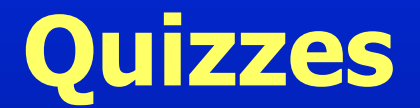

• Three Quizzes

#### • **In-Class Quiz**

- 50 Minutes (be on time!)
- Open book, open notes

## **Mini Quizzes**

- You already got one
- Given at the beginning of the class
- Collected at the end
- Collaboration is OK
- This is in lieu of time consuming problem sets

## **Why Study Compilers?**

- Compilers enable programming at a high level language instead of machine instructions.
	- Malleability, Portability, Modularity, Simplicity, Programmer Productivity
	- Also Efficiency and Performance
- Indispensible programmer productivity tool
- One of most complex software systems to build

## **Compilers Construction touches many topics in Computer Science**

- Theory
	- Finite State Automata, Grammars and Parsing, data-flow
- Algorithms
	- Graph manipulation, dynamic programming
- Data structures
	- Symbol tables, abstract syntax trees
- Systems
	- Allocation and naming, multi-pass systems, compiler construction
- Computer Architecture
	- Memory hierarchy, instruction selection, interlocks and latencies, parallelism
- Security
	- Detection of and Protection against vulnerabilities
- Software Engineering
	- Software development environments, debugging
- Artificial Intelligence
	- Heuristic based search for best optimizations

### **What a Compiler Does**

- Input: High-level programming language
- Output: Low-level assembly instructions
- Compiler does the translation:
	- Read and understand the program
	- Precisely determine what actions it requires
	- Figure-out how to faithfully carry out those actions
	- Instruct the computer to carry out those actions

## **Input to the Compiler**

- Standard imperative language (Java, C, C++)
	- State
		- Variables,
		- Structures,
		- Arrays
	- Computation
		- Expressions (arithmetic, logical, etc.)
		- Assignment statements
		- Control flow (conditionals, loops)
		- Procedures

## **Output of the Compiler**

#### • State

- Registers
- Memory with Flat Address Space
- Machine code load/store architecture
	- Load, store instructions
	- Arithmetic, logical operations on registers
	- Branch instructions

## **Example (input program)**

```
int sumcalc(int a, int b, int N) 
{ 
      int i, x, y; 
     x = 0;y = 0;for(i = 0; i \le N; i++) {
          x = x + (4*a/b)*i + (i+1)*(i+1);\overline{\mathbf{x}} = \overline{\mathbf{x} + \mathbf{b}^{\star} \mathbf{y}} } 
      return x; 
}
```
## **Example (Output assembly code)**

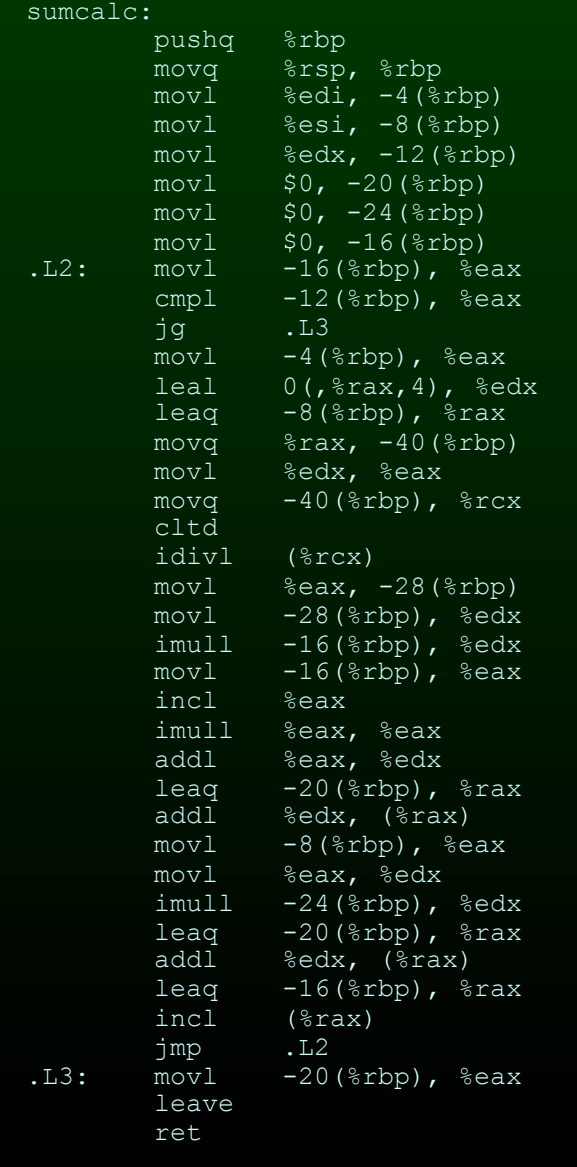

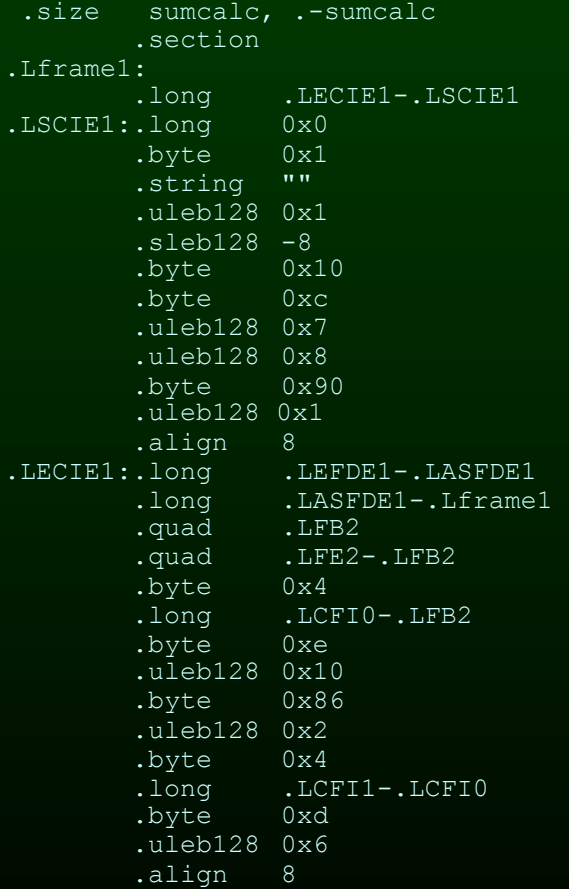

#### **Optimization Example**

```
int sumcalc(int a, int b, int N) 
{ 
     int i; 
     int x, y; 
    x = 0;y = 0;for(i = 0; i \le N; i++) {
       x = x + (4*a/b)*i + (i+1)*(i+1);x = x + b*y; } 
     return x; 
}
```
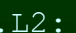

 $.L3:$ 

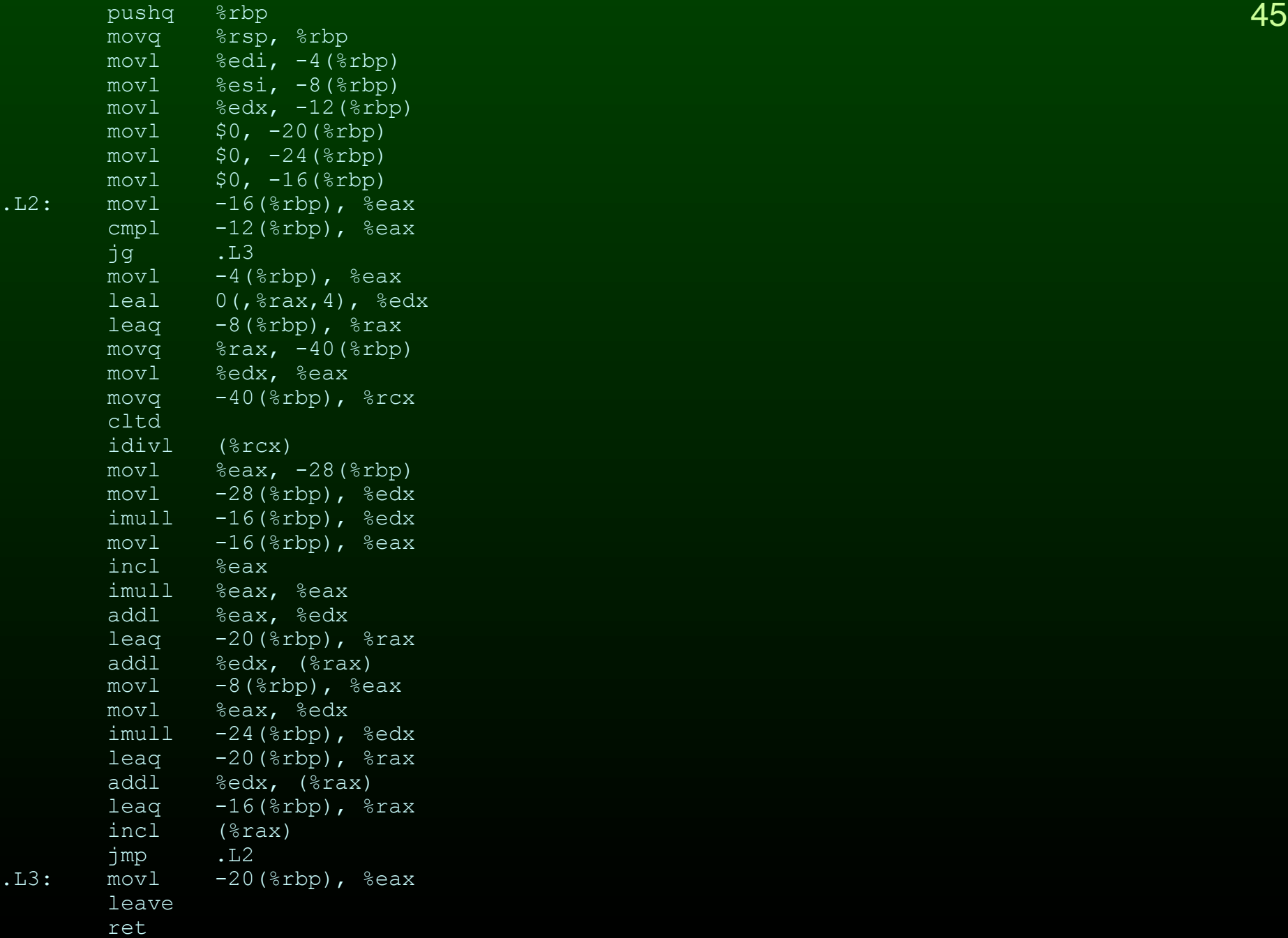

### **Lets Optimize...**

```
int sumcalc(int a, int b, int N) 
{ 
    int i, x, y; 
   x = 0;y = 0;for(i = 0; i <= N; i++) {
       x = x + (4*a/b) *i + (i+1) * (i+1);x = x + b*y; } 
     return x;
```
**}** 

## **Constant Propagation**

$$
int i, x, y;
$$
\n
$$
x = 0;
$$
\n
$$
y = 0;
$$
\n
$$
for (i = 0; i <= N; i++) {\n x = x + (4*a/b) * i + (i+1) * (i+1) ;\n x = x + b*y;
$$
\n}\n

## **Constant Propagation**

$$
int i, x, y;
$$
\n
$$
x = 0;
$$
\n
$$
y = 0;
$$
\n
$$
for (i = 0; i <= N; i++) {
$$
\n
$$
x = x + (4*a/b)*i + (i+1)*(i+1);
$$
\n
$$
x = x + b*y;
$$
\n}

#### **Constant Propagation**

```
 int i, x, y; 
   x = 0;y = 0;for(i = 0; i <= N; i++) {
     x = x + (4*a/b)*i + (i+1)*(i+1);x = x + b*0; } 
    return x;
```
## **Algebraic Simplification**

```
 int i, x, y; 
   x = 0;y = 0;for(i = 0; i <= N; i++) {
     x = x + (4*a/b)*i + (i+1)*(i+1);x = x + b*0; } 
    return x;
```
## **Algebraic Simplification**

```
 int i, x, y; 
   x = 0;y = 0;for(i = 0; i <= N; i++) {
     x = x + (4*a/b)*i + (i+1)*(i+1);x = x + b*0; } 
    return x;
```
## **Algebraic Simplification**

```
 int i, x, y; 
    x = 0;y = 0;for(i = 0; i <= N; i++) {
      x = x + (4*a/b)*i + (i+1)*(i+1);\mathbf{x} = \mathbf{x};
 } 
     return x;
```
# **Copy Propagation**

$$
int i, x, y;
$$
\n
$$
x = 0;
$$
\n
$$
y = 0;
$$
\n
$$
for (i = 0; i <= N; i++) { \n x = x + (4*a/b)*i + (i+1)*(i+1); \n x = x;
$$
\n}\n
$$
}
$$

# **Copy Propagation**

 **int i, x, y; x = 0; y = 0; for(i = 0; i <= N; i++) { x = x + (4\*a/b)\*i + (i+1)\*(i+1); x = x; } return x;** 

## **Copy Propagation**

int i, x, y;  
\nx = 0;  
\n
$$
y = 0
$$
;  
\nfor (i = 0; i < = N; i++) {  
\nx = x + (4\*a/b)\*i + (i+1) \* (i+1);

 **}** 

#### **Common Subexpression Elimination**

$$
int i, x, y;
$$
  
x = 0;  
y = 0;  
for (i = 0; i < = N; i++) {

 $x = x + (4*a/b) *i + (i+1) * (i+1);$  **} return x;** 

#### **Common Subexpression Elimination**

$$
int i, x, y;
$$
  
x = 0;  
y = 0;  
for (i = 0; i < = N; i++) {

 $x = x + (4*a/b) * i + (i+1) * (i+1);$  **} return x;** 

#### **Common Subexpression Elimination**

```
 int i, x, y, t; 
x = 0;y = 0;for(i = 0; i <= N; i++) {
   t = i + 1;x = x + (4*a/b) * i + t*t; }
```
#### **Dead Code Elimination**

```
 int i, x, y, t; 
x = 0;y = 0;for(i = 0; i <= N; i++) {
   t = i + 1;x = x + (4*a/b) * i + t*t; }
```

```
 return x;
```
#### **Dead Code Elimination**

```
 int i, x, y, t; 
x = 0; y = 0; 
for(i = 0; i <= N; i++) {
   t = i + 1;x = x + (4*a/b) * i + t*t; }
```

```
 return x;
```
#### **Dead Code Elimination**

```
 int i, x, t;
```

```
x = 0;
```

```
for(i = 0; i <= N; i++) {
   t = i + 1;x = x + (4*a/b) * i + t*t; }
```

```
 return x;
```
## **Loop Invariant Removal**

$$
\quad \text{int } \text{i, x, t};
$$

$$
x = 0;
$$

```
for(i = 0; i \leq N; i++) {
   t = i + 1;x = x + (4*a/b) * i + t*t; }
```
## **Loop Invariant Removal**

$$
\quad \text{int } \text{i, x, t};
$$

 $\overline{\mathbf{x}} = \overline{\mathbf{0}}$ ;

```
for(i = 0; i \leq N; i++) {
   t = i + 1;x = x + (4*a/b) * i + t*t; }
```
#### **Loop Invariant Removal**

```
 int i, x, t, u; 
x = 0;u = (4 * a/b);
for(i = 0; i \leq N; i++) {
   t = i + 1;x = x + u^{\star}i + t^{\star}t; }
```
## **Strength Reduction**

$$
\begin{aligned}\n\text{int i, x, t, u;} \\
\text{x = 0;} \\
\text{u = } (4 \cdot a/b); \n\end{aligned}
$$

for(i = 0; i <= N; i++) {  $t = i+1;$  $x = x + u*1 + t*1;$ 

 **} return x;** 

## **Strength Reduction**

$$
\begin{aligned}\n\text{int i, x, t, u;} \\
\text{x = 0;} \\
\text{u = } \left(4 \star a/b\right);\n\end{aligned}
$$

for(i = 0; i <= N; i++) {  $t = i+1;$  $x = x + u*1 + t*1;$ 

 **} return x;** 

## **Strength Reduction**

```
 int i, x, t, u, v; 
x = 0;u = (\frac{a}{22})/b;
 v = 0; 
for(i = 0; i \leq N; i++) {
   t = i + 1;x = x + v + t^{*} v = v + u; 
 } 
 return x;
```
## **Register Allocation**

fp Local variable **X** Local variable **Y** Local variable **I**

## **Register Allocation**

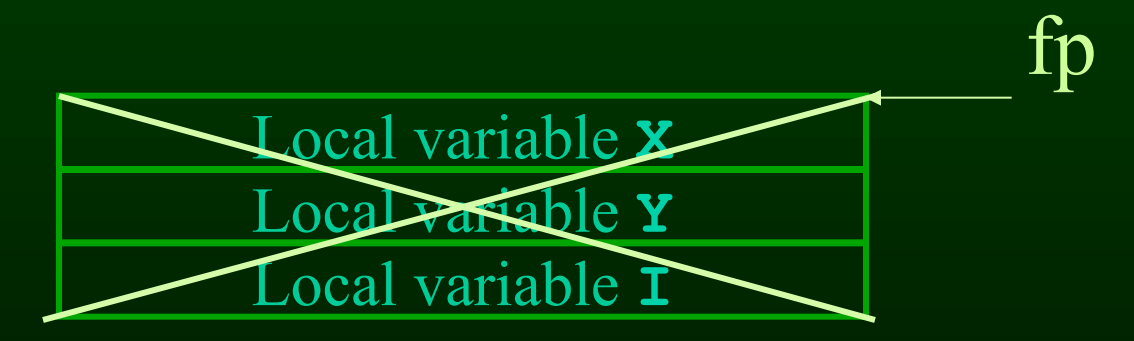

**\$r8d = X \$r9d = t \$r10d = u \$ebx = v \$ecx = i** 

### **Optimized Example**

```
int sumcalc(int a, int b, int N) 
{ 
     int i, x, t, u, v; 
    x = 0;u = ((a<<2)/b);
    v = 0;for(i = 0; i \le N; i++) {
        t = i + 1;x = x + v + t^{*}t;v = v + u;
      } 
     return x; 
}
```
#### Unoptimized Code **Optimized Code Optimized Code**

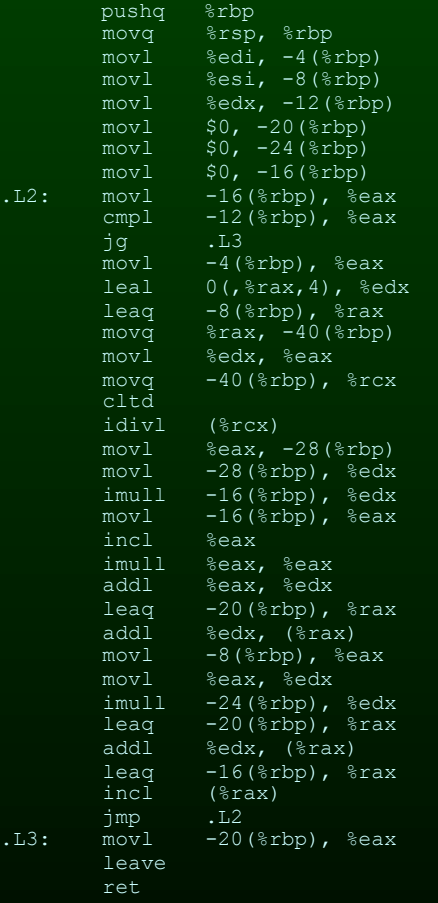

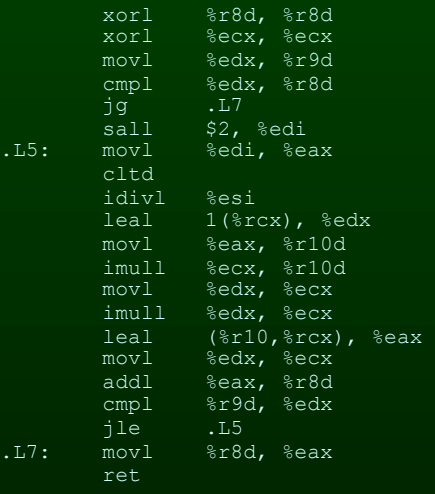

Inner Loop:  $10*$ mov +  $\overline{5*}$ lea +  $\overline{5*}$ add/inc  $+4*div/mul + 5*cmp/br/jmp$ = 29 instructions Execution time  $= 43 \text{ sec}$  Execution time  $= 17 \text{ sec}$ 

 $4*mov + 2*lea + 1*add/inc+$  $3*div/mul + 2*cmp/br/jmp$ = 12 instructions

## **Compilers Optimize Programs for…**

- Performance/Speed
- Code Size
- Power Consumption
- Fast/Efficient Compilation
- Security/Reliability
- Debugging